<span id="page-0-5"></span>**estat heterogeneity (me)** — Compute multilevel heterogeneity statistics

[Description](#page-0-0) [Menu for estat](#page-0-1) [Syntax](#page-0-2) [Option](#page-0-3) [Remarks and examples](#page-0-4) [Stored results](#page-1-0) [Methods and formulas](#page-1-1) [References](#page-2-0) [Also see](#page-2-1)

# <span id="page-0-0"></span>**Description**

<span id="page-0-1"></span>estat heterogeneity computes multilevel heterogeneity statistics after multilevel meta-regression fit by meta multilevel or meta meregress.

## **Menu for estat**

<span id="page-0-2"></span>Statistics > Postestimation

# **Syntax**

<span id="page-0-3"></span>estat <u>het</u>erogeneity [, <u>relev</u>el(*levelvar*)]

# **Option**

 $\overline{a}$ 

Main Main  $\overline{\phantom{a}}$ 

relevel(*levelvar*) displays the amount of the total heterogeneity that can be attributed to a specific level of hierarchy defined by *levelvar*. This option affects the multilevel Higgins–Thompson I 2 statistic.

# <span id="page-0-4"></span>**Remarks and examples [stata.com](http://stata.com)**

For multilevel meta-regression models, estat heterogeneity reports Cochran's statistic and the Higgins–Thompson  $I^2$  statistic. Cochran's  $I^2_{\mathrm{Q}}$  is available for all models fit by meta meregress or meta multilevel, whereas the Higgins-Thompson  $I_{\mathrm{HT}}^2$  and  $I_{\mathrm{HT},\,l}^2$  statistics are available after meta multilevel and random-intercepts multilevel models (models with no random slopes) fit by meta meregress.

The Cochran  $I_Q^2$  is based on  $Q_M$ , a multilevel extension of the Cochran statistic  $Q_{\text{res}}$  defined in [\(3\)](https://www.stata.com/manuals/metametaregress.pdf#metametaregressMethodsandformulasmregeqQres) in [Methods and formulas](https://www.stata.com/manuals/metametaregress.pdf#metametaregressMethodsandformulas) of [META] **[meta regress](https://www.stata.com/manuals/metametaregress.pdf#metametaregress).** Cochran's  $I_Q^2$  does not depend on the randomeffects component of the multilevel meta-regression model; therefore, its value does not change for models with the same fixed-effects component. Because  $I_Q^2$  does not depend on the random-effects component of the model, it may be computed for all multilevel meta-regression models (with or without random slopes). It quantifies the heterogeneity among the effect sizes jointly for all levels of hierarchy and has a similar interpretation to the  $I^2$  statistic reported in standard meta-analysis or standard meta-regression. This statistic reduces to the  $I_{\text{res}}^2$  [see [\(4\)](https://www.stata.com/manuals/metametaregress.pdf#metametaregressMethodsandformulasmregeqIres) in [Methods and formulas](https://www.stata.com/manuals/metametaregress.pdf#metametaregressMethodsandformulas) of [META] [meta regress](https://www.stata.com/manuals/metametaregress.pdf#metametaregress)] based on the DerSimonian–Laird random-effects method in the standard meta-analysis setting.

#### **2 [estat heterogeneity \(me\)](#page-0-5) — Compute multilevel heterogeneity statistics**

The multilevel Higgins–Thompson  $I<sub>HT</sub><sup>2</sup>$  and  $I<sub>HT, l</sub><sup>2</sup>$  [\(Nakagawa and Santos](#page-2-2) [2012](#page-2-2); [Cheung](#page-2-3) [2014\)](#page-2-3) statistics are defined for multilevel models with random intercepts only (without random slopes). These statistics can be computed separately for each level of hierarchy and jointly for all levels of hierarchy in the model. Therefore, they quantify the contribution of each level of hierarchy to the total heterogeneity, in addition to their joint contribution.

<span id="page-1-0"></span>See [example 3](https://www.stata.com/manuals/metametameregress.pdf#metametameregressRemarksandexamplesmeregexhet) of [META] [meta meregress](https://www.stata.com/manuals/metametameregress.pdf#metametameregress) for assessing heterogeneity in multilevel meta-analysis models.

## **Stored results**

estat heterogeneity stores the following in  $r()$ :

```
Scalars<br>r(12-0)r(I2_Q) Cochran I_Q^2 heterogeneity statistic
Matrices<br>r(12 \text{--} HT)r(12 \text{ and } I_{\text{HT}}^2 and I_{\text{HT}}^2 and I_{\text{HT}}^2, heterogeneity statistics
```
## <span id="page-1-1"></span>**Methods and formulas**

Methods and formulas are presented under the following headings:

[Multilevel heterogeneity statistics](#page-1-2) [Cochran heterogeneity statistic](#page-2-4) [Higgins–Thompson heterogeneity statistics](#page-2-5)

#### <span id="page-1-2"></span>**Multilevel heterogeneity statistics**

See [Methods and formulas](https://www.stata.com/manuals/metametameregress.pdf#metametameregressMethodsandformulas) of [META] [meta meregress](https://www.stata.com/manuals/metametameregress.pdf#metametameregress). We will discuss two types of multilevel  $I^2$ statistics: Cochran's  $I_Q^2$  and the Higgins–Thompson  $I_{\rm HT, l}^2$  and  $I_{\rm HT}^2$ . Cochran's  $I_Q^2$  does not depend on the random-effects component of the multilevel meta-regression model, whereas the Higgins– Thompson  $I_{\text{HT},l}^2$  and  $I_{\text{HT}}^2$  are defined for multilevel models with random intercepts only (with no random slopes). Therefore, we will use the random-intercepts three-level meta-regression to illustrate their computations.

Consider the three-level random-intercepts meta-regression model

$$
\widehat{\theta}_{jkr} = \mathbf{x}_{jkr}\boldsymbol{\beta} + u_j^{(3)} + u_{jk}^{(2)} + \epsilon_{jkr}
$$

where  $u_j^{(3)} \sim N(0, \tau_3^2)$  and  $u_{jk}^{(2)} \sim N(0, \tau_2^2)$ . Let  $X_j$ ,  $\hat{\theta}_j$ , and  $\epsilon_j$  be defined as in [Methods and](https://www.stata.com/manuals/metametameregress.pdf#metametameregressMethodsandformulas) [formulas](https://www.stata.com/manuals/metametameregress.pdf#metametameregressMethodsandformulas) of [META] [meta meregress](https://www.stata.com/manuals/metametameregress.pdf#metametameregress), and then the model can be written in matrix form as

$$
\widehat{\boldsymbol{\theta}}_j = \mathbf{X}_j \boldsymbol{\beta} + \dot{\mathbf{Z}}_j \dot{\mathbf{u}}_j + \boldsymbol{\epsilon}_j, \quad j = 1, 2, \dots, M
$$

where  $m_j \times (m_j + 1)$  matrix  $\dot{\mathbf{Z}}_j = (\mathbf{1}_{m_j}, \bigoplus_{k=1}^{m_j} \mathbf{1}_{m_{jk}})$  and  $(m_j + 1) \times 1$  vector of random effects  $\dot{\textbf{u}}_j=(u_j^{(3)},u_{j1}^{(2)},u_{j2}^{(2)},\ldots,u_{jm_j}^{(2)})'.$ 

#### <span id="page-2-4"></span>**Cochran heterogeneity statistic**

The multilevel  $Q_M$  is defined as

$$
Q_{\rm M} = \sum_{j=1}^{M} \left( \widehat{\boldsymbol{\theta}}_j - \mathbf{X}_j \widehat{\boldsymbol{\beta}}_f \right)^{\prime} \mathbf{\Lambda}_j^{-1} \left( \widehat{\boldsymbol{\theta}}_j - \mathbf{X}_j \widehat{\boldsymbol{\beta}}_f \right)
$$

where  $\beta_f$  is a fixed-effects estimator obtained by fitting a standard fixed-effects meta-regression (see [META] **[meta regress](https://www.stata.com/manuals/metametaregress.pdf#metametaregress)**) of the  $\theta_{jk}$ 's on the moderators defining the  $X_j$  matrix. Cochran's  $I_Q^2$  is defined as

$$
I_{\rm Q}^2 = 100 \times \max\left(0, \, \frac{Q_{\rm M} - n + p}{Q_{\rm M}}\right)
$$

One drawback of the Cochran statistic is that it assesses only the impact of heterogeneity jointly for all levels of hierarchy. It may be of interest to separately investigate the extent of each level of hierarchy's contribution to the total variability. This will be possible with the heterogeneity statistics discussed below.

#### <span id="page-2-5"></span>**Higgins–Thompson heterogeneity statistics**

For a level  $l$  ( $l = 2$  and  $l = 3$  here), the Higgins–Thompson  $I_{\text{HT}}^2$  statistics are defined as

$$
I_{\text{HT},l}^2 = \frac{\hat{\tau}_l^2}{\hat{\tau}_2^2 + \hat{\tau}_3^2 + s_{\text{HT}}^2}, \quad l = 2, 3
$$

$$
I_{\text{HT}}^2 = \frac{\hat{\tau}_2^2 + \hat{\tau}_3^2}{\hat{\tau}_2^2 + \hat{\tau}_3^2 + s_{\text{HT}}^2}
$$

where  $\hat{\tau}_l^2$  is the estimated variance of the random intercepts at level  $l = 2, 3$  and  $s_{\text{HT}}^2$  is defined below.<br>When option relevel (levelyar) is specified, then only  $\hat{I}_{\tau-1}^2$  is reported by estat heterogen When option relevel(*levelvar*) is specified, then only  $\bar{I}_{\mathrm{HT},l}^2$  is reported by estat heterogeneity, where l corresponds to the level identified by variable *levelvar*.

Let  $X = (\mathbf{X}'_1, \mathbf{X}'_2, \dots, \mathbf{X}_M)'$  and  $\mathbf{\Lambda} = \bigoplus_{j=1}^M \mathbf{\Lambda}_j$ . The level-1 variance  $s_{\mathrm{HT}}^2$  is computed similarly to  $s<sup>2</sup>$  in [Residual heterogeneity measures](https://www.stata.com/manuals/metametaregress.pdf#metametaregressMethodsandformulasResidualheterogeneitymeasures) in [Methods and formulas](https://www.stata.com/manuals/metametaregress.pdf#metametaregressMethodsandformulas) in [META] **[meta regress](https://www.stata.com/manuals/metametaregress.pdf#metametaregress)** and is given by

$$
s_{\mathrm{HT}}^2 = \frac{n - p}{\mathrm{tr}(\mathbf{P})}
$$

where  $n = \sum_{j=1}^{M} m_j$  is the total number of observations and  $\mathbf{P} = \mathbf{\Lambda}^{-1} - \mathbf{\Lambda}^{-1} \mathbf{X} \left( \mathbf{X}' \mathbf{\Lambda}^{-1} \mathbf{X} \right)^{-1} \mathbf{X}' \mathbf{\Lambda}^{-1}.$ 

<span id="page-2-0"></span>The  $I_{\text{HT},l}^2$  and  $I_{\text{HT}}^2$  statistics reduce to  $I_{\text{res}}^2$  reported by [\(4\)](https://www.stata.com/manuals/metametaregress.pdf#metametaregressMethodsandformulasmregeqIres) in [Methods and formulas](https://www.stata.com/manuals/metametaregress.pdf#metametaregressMethodsandformulas) of [META] [meta](https://www.stata.com/manuals/metametaregress.pdf#metametaregress) [regress](https://www.stata.com/manuals/metametaregress.pdf#metametaregress) when there are two levels of hierarchy in the model.

## **References**

<span id="page-2-3"></span>Cheung, M. W.-L. 2014. Modeling dependent effect sizes with three-level meta-analyses: A structural equation modeling approach. Psychological Methods 19: 211–229. [https://psycnet.apa.org/doi/10.1037/a0032968.](https://psycnet.apa.org/doi/10.1037/a0032968)

<span id="page-2-2"></span><span id="page-2-1"></span>Nakagawa, S., and E. S. A. Santos. 2012. Methodological issues and advances in biological meta-analysis. Evolutionary Ecology 26: 1253–1274. [https://doi.org/10.1007/s10682-012-9555-5.](https://doi.org/10.1007/s10682-012-9555-5)

### **Also see**

- [META] [meta me postestimation](https://www.stata.com/manuals/metametamepostestimation.pdf#metametamepostestimation) Postestimation tools for multilevel mixed-effects meta-analysis
- [META] [meta meregress](https://www.stata.com/manuals/metametameregress.pdf#metametameregress) Multilevel mixed-effects meta-regression
- [META] [meta multilevel](https://www.stata.com/manuals/metametamultilevel.pdf#metametamultilevel) Multilevel random-intercepts meta-regression
- [U[\] 20 Estimation and postestimation commands](https://www.stata.com/manuals/u20.pdf#u20Estimationandpostestimationcommands)

Stata, Stata Press, and Mata are registered trademarks of StataCorp LLC. Stata and Stata Press are registered trademarks with the World Intellectual Property Organization of the United Nations. StataNow and NetCourseNow are trademarks of StataCorp LLC. Other brand and product names are registered trademarks or trademarks of their respective companies. Copyright  $\odot$  1985–2023 StataCorp LLC, College Station, TX, USA. All rights reserved.

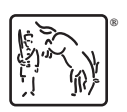

For suggested citations, see the FAQ on [citing Stata documentation](https://www.stata.com/support/faqs/resources/citing-software-documentation-faqs/).